## MUUTAMA VIILAUS ViLLEen TUUNAAJILLE

## 1. Suoritustasojen (pokaalien) säätäminen oppilaalle/oppilaille

- voit asettaa eri oppilaille erilaisia suoritustasoja (rajoja pokaaleille). Tämä kannattaa tehdä kierroskohtaisesti.

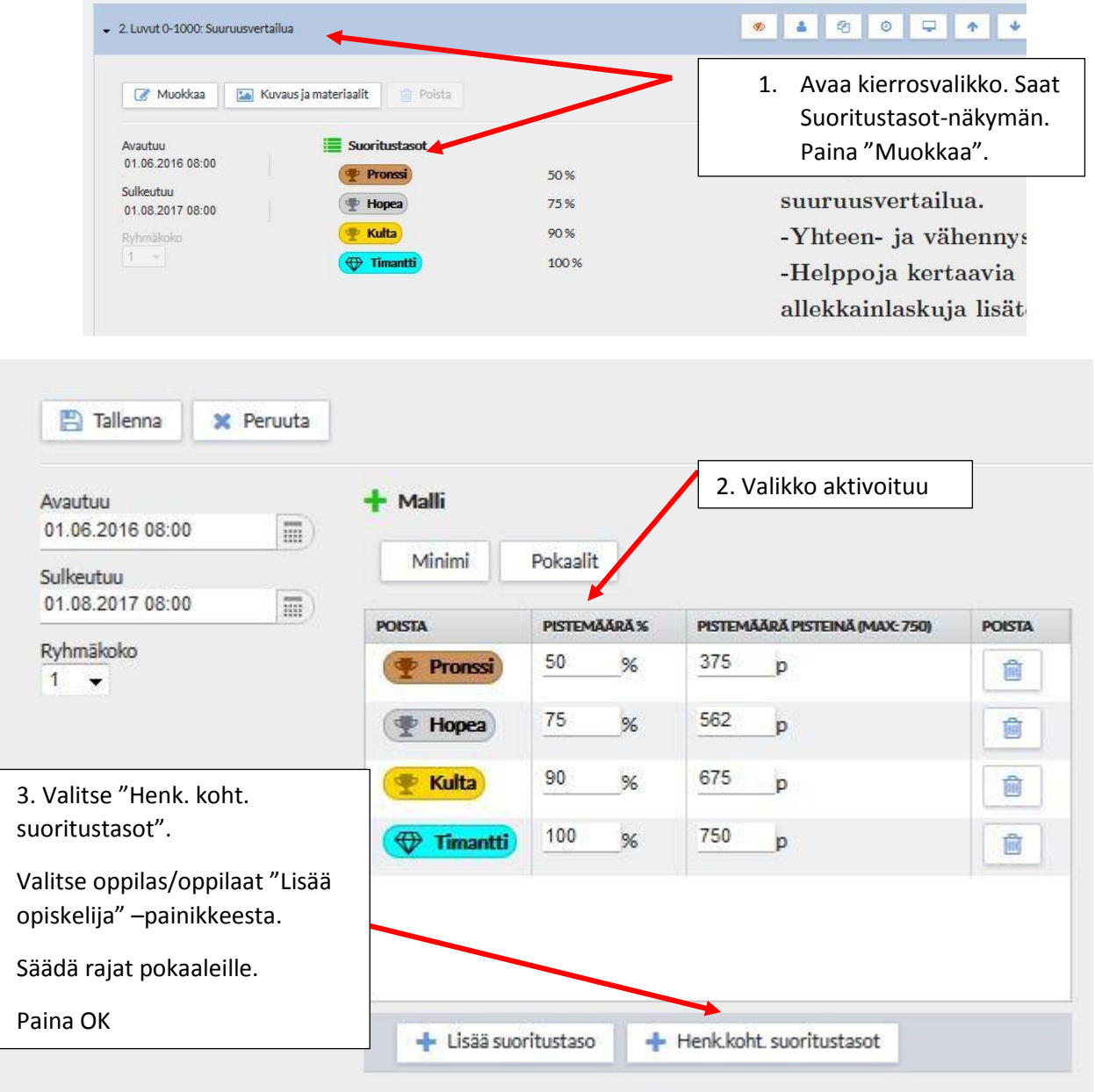

## 2. Lämmittely- ja bonustehtävät

A) aseta oppilaita lämmittely- tai bonustehtäväryhmiin. Ko. tehtävät näkyvät vain oppilaille ko. ryhmissä.

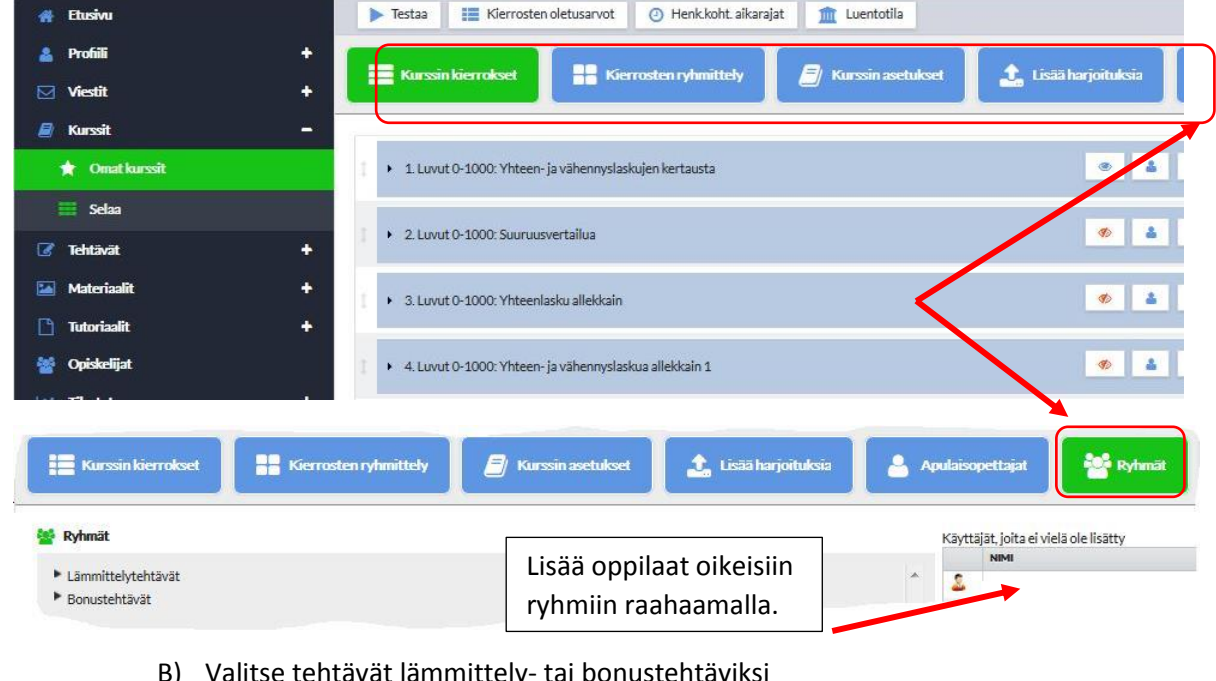

o Valitse Kurssi, ja kurssin valikoista "Ryhmät"

B) Valitse tehtävät lämmittely- tai bonustehtäviksi

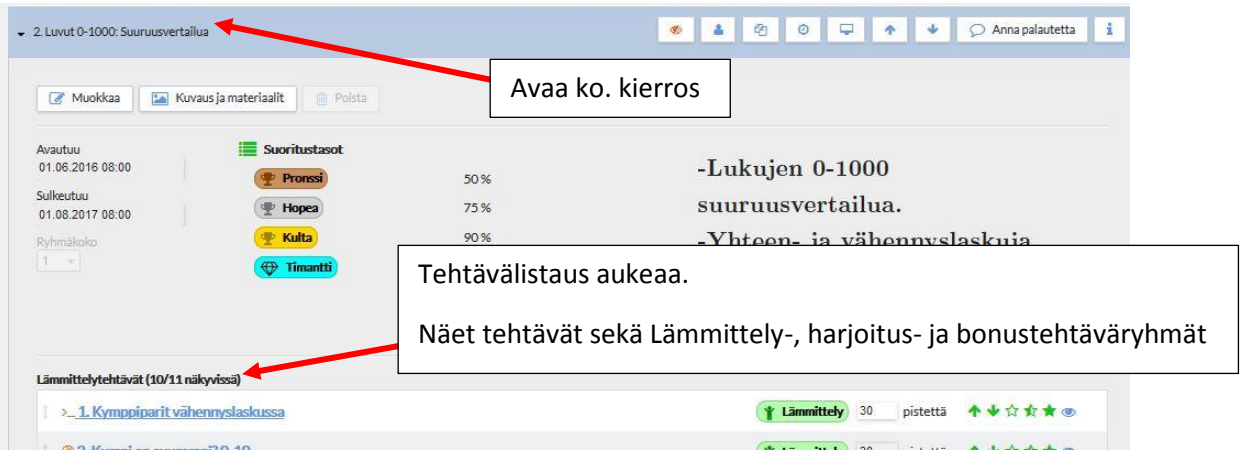

Tehtäviä voi säätää tässä:

- Muuttaa pistemäärää, avata tai sulkea yksittäisen tehtävän (punainen/sininen silmä)
- Muuttaa tehtävän "asemaa": lämmittely-, harjoitus- tai bonus.

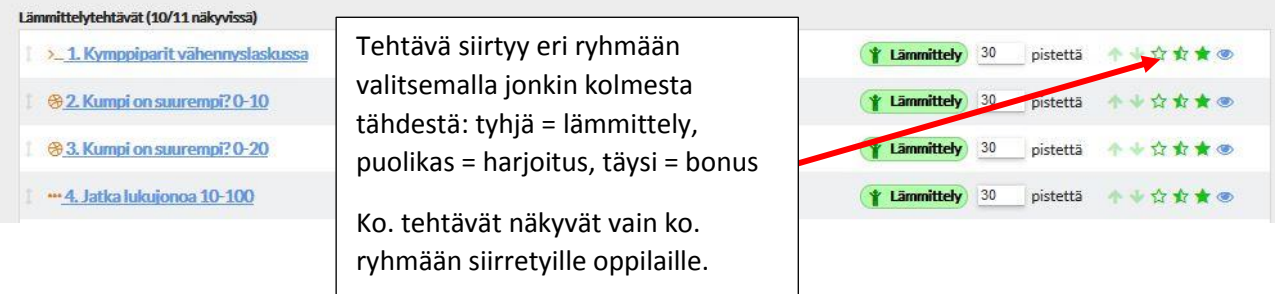